How Do I Add [Playlist](http://new.inmanuals.com/get.php?q=How Do I Add Playlist To Iphone In Itunes 11) To Iphone In Itunes 11 >[>>>CLICK](http://new.inmanuals.com/get.php?q=How Do I Add Playlist To Iphone In Itunes 11) HERE<<<

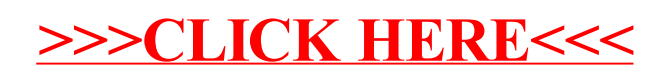